## SAP ABAP table EOPGROPER {Relationship of Operand to Operand Group}

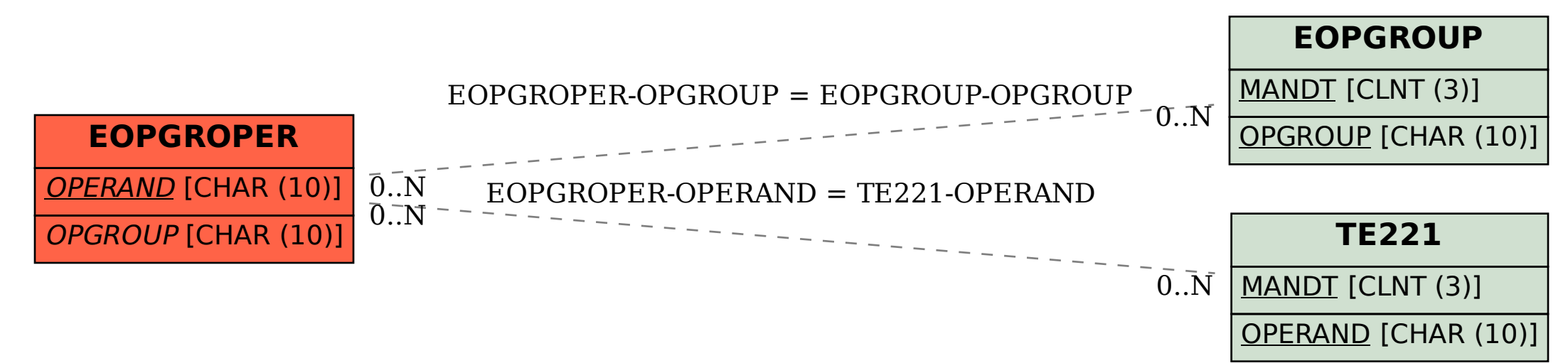